# Usu mada

qatar مرکز<br>التختولوچیا assistive

assistve<br>المُساعِدة<br>centre قطر

# ELDY – Making Computers

# Easier to Use

Mada Assistive Technology Center

Tel: 00 974 44594050

Fax: 00 974 44594051

Email: [info@mada.org.qa](mailto:info@mada.org.qa)

**What is Eldy?**

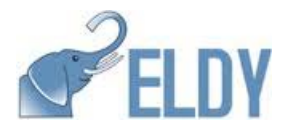

Eldy is a software program that that turns any standard PC into an easy-to-use computer for people that have never used a computer before. Many people who are new to using computers can find it confusing to navigate through complex applications to perform what many of us consider are straightforward tasks. Eldy aims to simplify the process of completing common computer tasks such as sending an e-mail or using the Internet to browse websites etc.

Eldy was designed to meet the needs of elderly people however would be suitable for children learning how to use the web for the first time or anyone who may want an easier way to use web applications. It is free and can be downloaded from the Eldy website<http://eldy.eu/>

#### **The main menu**

The first screen after installing ELdy is a user registration screen. One needs to set up an email address and password. After setting up an account Eldy then loads the main menu screen. The main menu is simple and basic. It is referred to as "The Square".

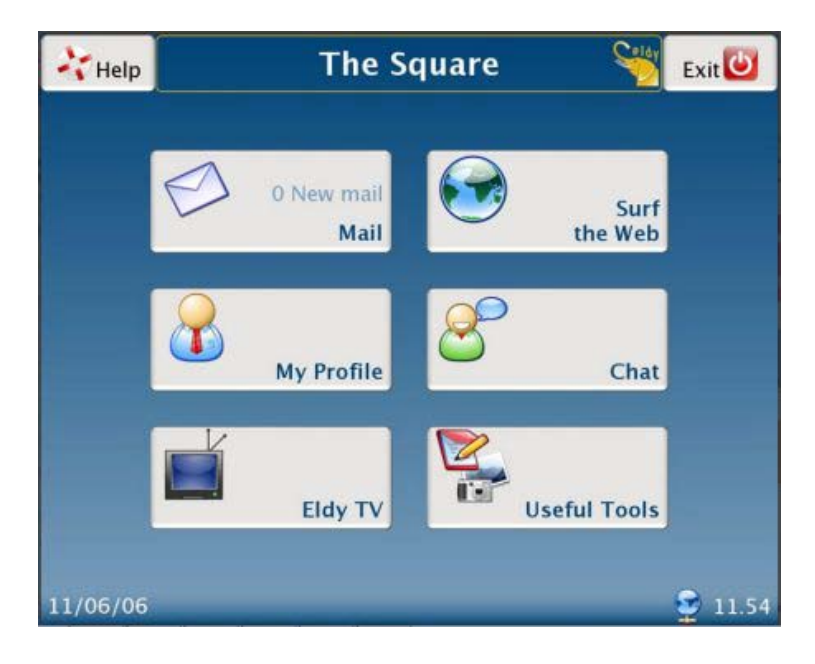

From this main menu you can:

- Use your email
- Browse the internet (walk the internet)
- Create and edit your profile (my profile)
- Chat with friends, relatives and other users online (chat)
- Watch videos (Eldy TV)
- Write documents watch pictures know the weather forecast and use Skype
- Have access to the help area where you can change settings and play easy games.

As you can see from the image above, Eldy presents a simple interface for the user, one that is easy to see and more importantly easy to navigate using a mouse. For those who are new to using the computer, this removes many of the intermediate steps involved in launching applications, navigating menus and The boxes use large font sizes that are easy to read. The text is presented with a dark blue color on a light blue background for easy contrast differentiation. This is can be an important accessibility element as many older adults may have a loss in the visual ability to differentiate between certain colors.

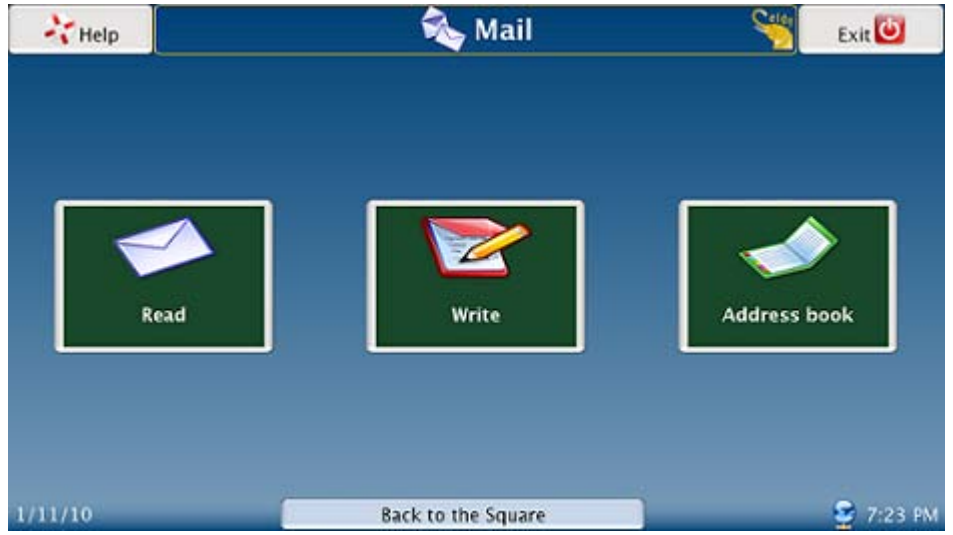

## **Simplified Tasks: Sending an e-mail**

Screen shot of the email interface on ELDY.

For some people email applications can be very difficult to use and manage. Reading email, writing a message and keeping an address book is incredibly simple and functional. Eldy makes it very easy to communicate through email by simplifying the interface that a person is expected to use. As you can see from the graphic above, the tasks associated with sending an e-mail are simplified to make the process of reading, writing and sending an e-mail less complicated. This allows people with little or no knowledge of using computers to quickly communicate using email.

### **Simplified Tasks: Using the Internet**

For inexperienced computer users or those who struggle with complex tasks the process of accessing the Internet can be challenging. Eldy aims to simplify the process by making the Internet Browser easier to use. Similarly to e-mail, Eldy removes many of the extra functions offered to computer users and highlights only the most common tasks that a person performs when using the Internet.

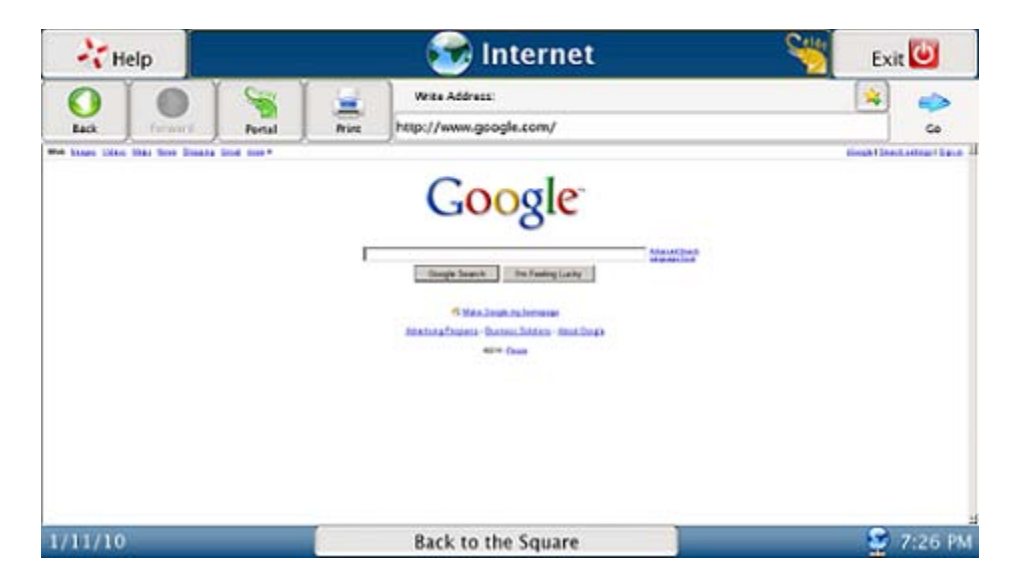

Screenshot of the web Browser with ELDY

The web browser is incredibly simple to read and understand. Favorites or bookmarked websites are shown as image thumbnails. Each thumbnail is a large box which is linked to their specified website.

### **Tutorial for Eldy**

A very easy to follow tutorial is available with ELDY and can be accessed on the Help Menu. This shows how to use the various functions on Eldy in a step by step manner. Exercises are available on the Help menu also to facilitate people using the mouse. This is very helpful for people who may not have used a mouse before.

Eldy is one way of making computers easier to use for people with disabilities and those with little or no previous computer experience, however there are many more ways to make using a computer more straightforward. Demonstrations and support using Eldy is also available at the MADA Center, where staff will be happy to help those wishing to use Eldy or make using a computer easier to operate.

For further information contact the MADA Qatar Assistive Technology Center, 7<sup>th</sup> Floor, Al Nasr Tower B, Al Corniche Road, West Bay, Doha, Qatar. P.O. Box 24230. Ph: +974 44594050

"This work is licensed under a Creative Commons [Attribution-ShareAlike](http://creativecommons.org/licenses/by-sa/3.0/deed.en_US) 3.0 Unported License.

We request attribution to Mada and all other authors of original materials is retained"

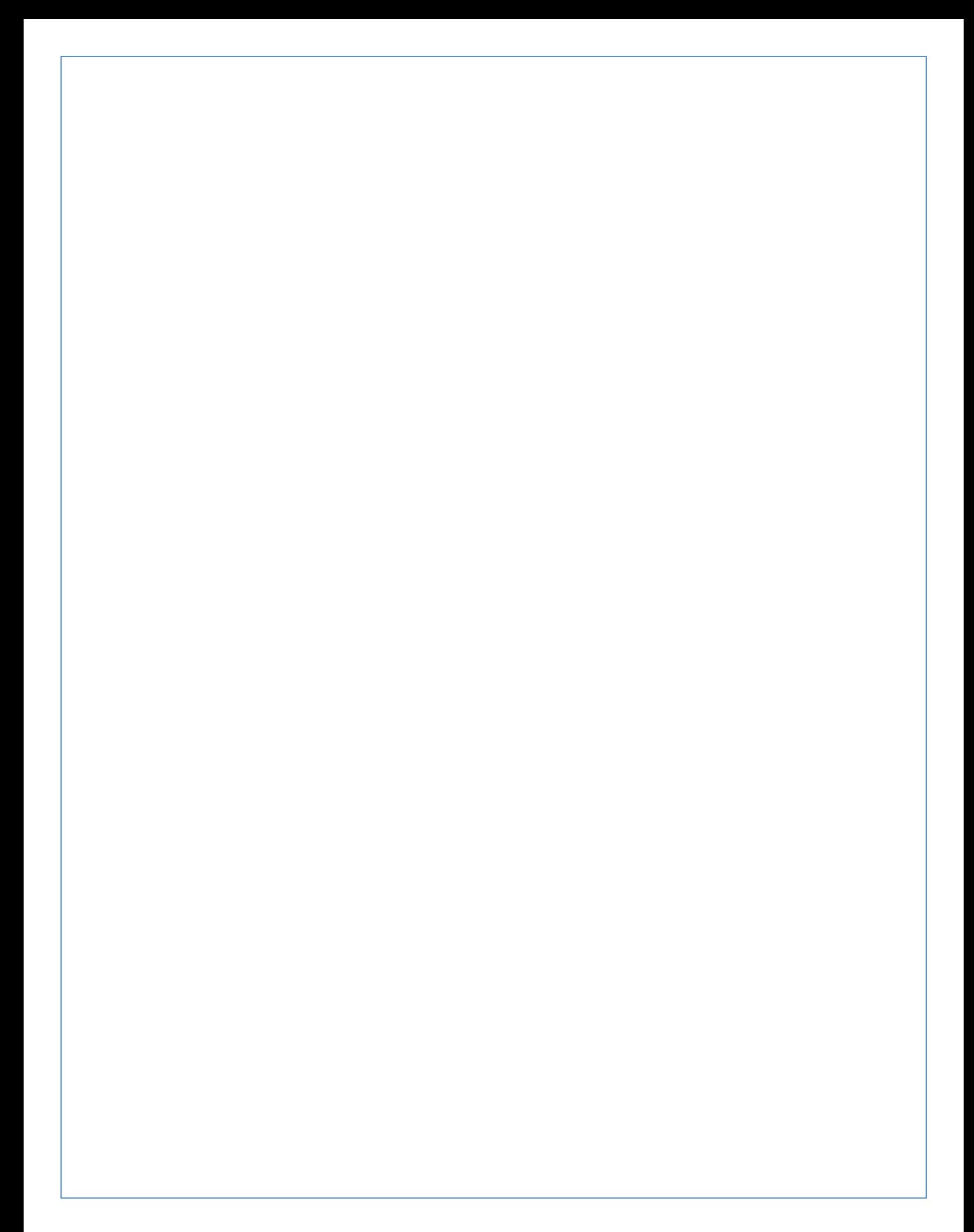